# **Editing Profile Resources**

Oct 2021

# **Introduction**

#### This article is really only applicable in PoD per Service deployments

IPHE encoding profiles (except the one just called 'encoding') have a CPU limit that is defined in the yaml code. Each encoding profile type has a different value. However this value may not be very optimised for all servers, depending on the CPU / RAM configuration a server has.

For this reason we will probably want to change the default values for a particular server to optimise the number of vCPUs that are allocated to an encoding PoD.

## **Download an existing encoding profile**

Open the MDT application [\(https://ipaddress:30443](#page--1-0)) and login using mdt-admin / changeme.

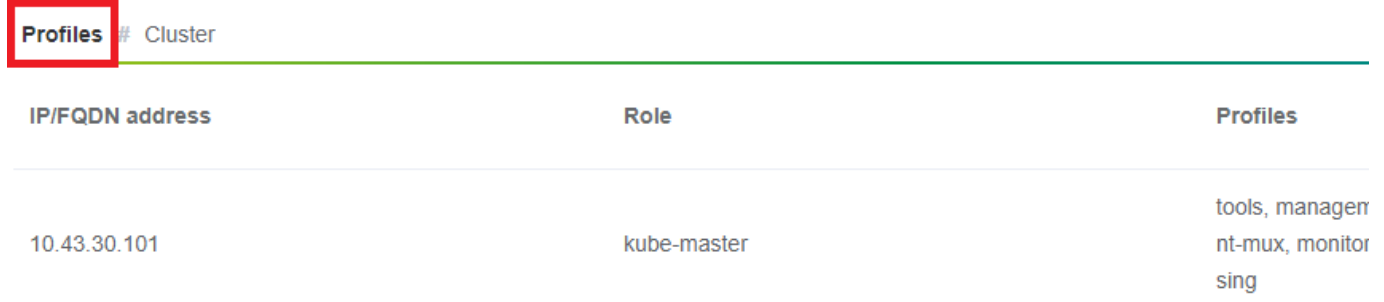

Now look for an appropriate encoding profile to download (I normally take encoding-hd) and select the 'export profile' button.

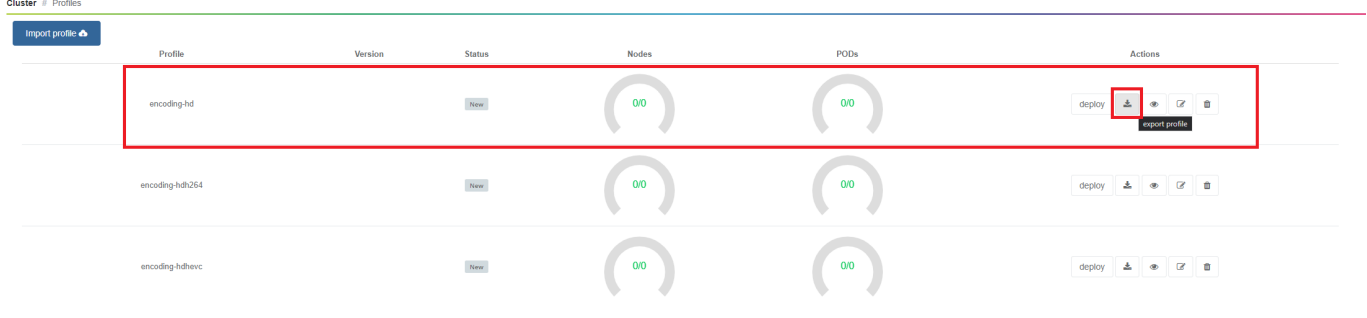

The encoding profile (a .yaml file) will now download.

## **Editing the encoding profile**

Open the .yaml file (preferably in an editor that properly supports .yaml file formats (not notepad)) and save it to a new filename.

The part of the encoding profile that we are interested in starts with resources: If the file you downloaded does not have this section, download a difference default encoding profile (encoding-hd for example).

 *resources*:

 *requests*: cpu: 9

Below is the updated code block where we not only specify the vCPU request, we can also specify a limit that the PoD can go up to in terms of vCPU and memory.

 *resources*:  *requests*: cpu: 7 memory: 4Gi  *limits*: cpu: 15 memory: 10Gi

You will have to edit the file and upload it with a new set of name(s). Please [\\*\\*\\* here \\*\\*\\*](http://cameraangle.co.uk/doku.php?id=duplicating_encoding_profiles) for more instructions regarding this.

From: <http://cameraangle.co.uk/> - **WalkerWiki - wiki.alanwalker.uk**

Permanent link: **[http://cameraangle.co.uk/doku.php?id=editing\\_profile\\_resources](http://cameraangle.co.uk/doku.php?id=editing_profile_resources)**

Last update: **2023/03/09 22:35**

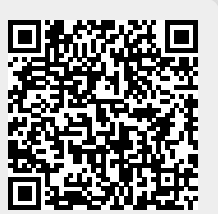